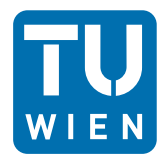

**TECHNISCHE UNIVERSITÄT WIFN** Vienna University of Technology

# **Datenverarbeitung für TPH I**

**Erwin Jericha, Franz Sauerzopf Rafael Reiter, David Seppi**

**Wintersemester 2012/13 -- Übung zu Kurs 06**

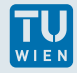

# **Übung 1: Hornerschema**

Lies von einer Datei **Poly . dat** die Koeffizienten eines Polynoms ein. Berechne die Werte des Polynoms für **x**-Werte zwischen 0 und zehn, mit einer Schrittweite von 0.1. Gib die Ergebnisse auf eine Datei **Poly\_out . dat** aus, so dass jeweils eine Zeile den x und den y Wert enthält. Die Datei **Poly . dat** enthält die Koeffizienten A<sup>i</sup> der Summe  $\sum_{i=1}^{n} A_i x^i$ . Jede Zeile enthält eine Anweisung der Form A i: wert $_i$ 

<code>A\_0:</code> 17.5  $\,$  ……bedeutet, dass der Koffizient  $\rm A_{0}$  von  $\rm x^{0}$  gleich 17.5 ist.

Die Zeilen sind sortiert, beginnend mit dem höchsten autretendem Koeffizienten  $A_{n}$ , allerdings sind fehlende Koeffizienten  $A_i = 0$  einfach ausgelassen.

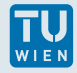

#### **Anleitung Hornerschema**

Die effizienteste Form ein Polynom zu berechnen erfolgt mittels des Hornerschemas. Statt die einzelnen Summenterme unabhängig von einander zu berechnen, ersetzt man diese durch ein Produkt. Dieses Produkt kann man sehr günstig in eine Schleife setzen (von Innen beginnen!).

$$
\sum_{i}^{n} A_{i} x^{i} = (\dots((A_{n} \cdot x + A_{n-1}) \cdot x + A_{n-2}) \cdot \dots) \cdot x + A_{0}
$$

Wir beginnen mit **wert=A[n]**, dann wird **wert = wert\*x + A[n**−**1]** berechnet, usw., bis am Ende **wert = wert\*x + A[0]** auftritt.

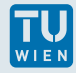

## **Übung 2: Geburtstagsparty**

Die Wahrscheinlichkeit, dass mindestens zwei aus einer Gruppe von N Menschen am selben Tag Geburtstag haben, lässt sich am einfachsten aus der Gegenwahrscheinlichkeit q = 1 − p, dass keine zwei dieser N Personen den selben Geburtstag haben, berechnen.

$$
q = \frac{365 \cdot 364 \cdot ... \cdot (366 - N)}{365^{N}}
$$

Schreibt ein Programm, das die Wahrscheinlichkeiten p(N) für alle Gruppengrößen N von N<sub>0</sub> bis N<sub>1</sub> Teilnehmern auf eine Datei **geb\_wahr.dat** ausgibt, sodass in jeder Zeile N und die jeweilige Wahrscheinlichkeit  $p(N)$  angegeben wird. N<sub>0</sub> und  $\mathrm{N}_1$  sollen beim Aufruf des Programms als Parameter übergeben werden.

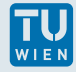

#### **Anleitung Geburtstagsparty**

#### Durch einfaches Umsortieren erhält man

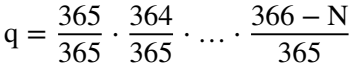

Schreibt euer Programm so, dass die Formulierung der Berechnung der obigen Formel folgt. Einige Schwierigkeiten lassen sich auf diese Weise beheben(?). Mit **gnuplot** kann man die Datei schön anschauen, und sich überlegen, wie man Wetten dazu mit mathematisch unbedarften Mitmenschen gewinnen kann.

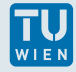

### **Übung 3: Nullstelle -- Regula falsi**

Die Lage der Nullstellen der Funktion

$$
g(x) = e^{-x^2} + (5 - x)e^x - 5
$$

soll durch fortgesetzte lineare Interpolation angenähert werden. Dazu wird für zwei Argumente  $\mathrm{x}_{\mathrm{l}}$  und  $\mathrm{x}_{\mathrm{r}}$ , bei denen die Funktion g verschiedenes Vorzeichen hat, eine Gerade durch die Punkte  $(x_1, g(x_1))$  und  $(x_r, g(x_r))$  gelegt und der zugehörige Schnittpunkt mit der x-Achse in  $x_i$  wird zur oberen oder unteren Grenze des neuen Intervalls, so dass die Nullstelle immer zwischen den Intervallgrenzen bleibt. Die  $x_i$  > konvergieren dann gegen die Nullstelle (eventuell sehr langsam). Die Abschätzung der Auflösung ist eher problematisch.

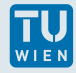

#### **Anleitung - Regula falsi**

Das Programm soll solange nach zwei neuen Argumenten fragen, bis die zugehörigen Funktionswerte verschiedenes Vorzeichen haben, und dann mit der Suche nach der Nullstelle beginnen. Für die Berechnung von g(x) soll eine Funktion verwendet werden.

Die Abschätzung des Erreichens der Lösung soll über eine Schranke für den Funktionswert  $g(x_i)$  bestimmt werden.

Profis schreiben eine allgemeine Nullstellen-Suchfunktion, die ausgehend von einem Intervall, das die Nullstelle umschließt, die Nullstelle möglichst gut approximiert. Die zu berechnende Funktion kann dabei ebenfalls als Parameter (Zeiger auf die Funktion) übergeben werden. (+1 Pkt.)